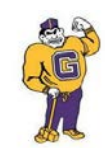

# *Garfield School District Middle School Technology Curriculum Grades 6-8*

# *Revision Committee: Deborah Rigoglioso, Technology IntegrationSupervisor*

Renata LaSalle-Middle School Computer Teacher

Tom Vestergaard- Middle School Computer Teacher

# *Revised June 2016*

# *Administration*

Nicholas Perrapato- Superintendent of Schools

Dr. Edward Izbicki- Assistant Superintendent of Finance

Alexandra Bellenger, Assistant Superintendent of Curriculum

**Board Resolution Date: 8-26-13 Res. # 08-126-13**

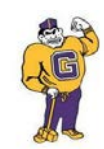

## **Garfield Elementary School** *Aligned to the 2014 New Jersey Student Learning Standards* **ENGAGING STUDENTS • FOSTERING ACHIEVEMENT • CULTIVATING 21ST CENTURY GLOBAL SKILLS**

# *Middle School Technology Curriculum 6th Grade Pacing Chart*

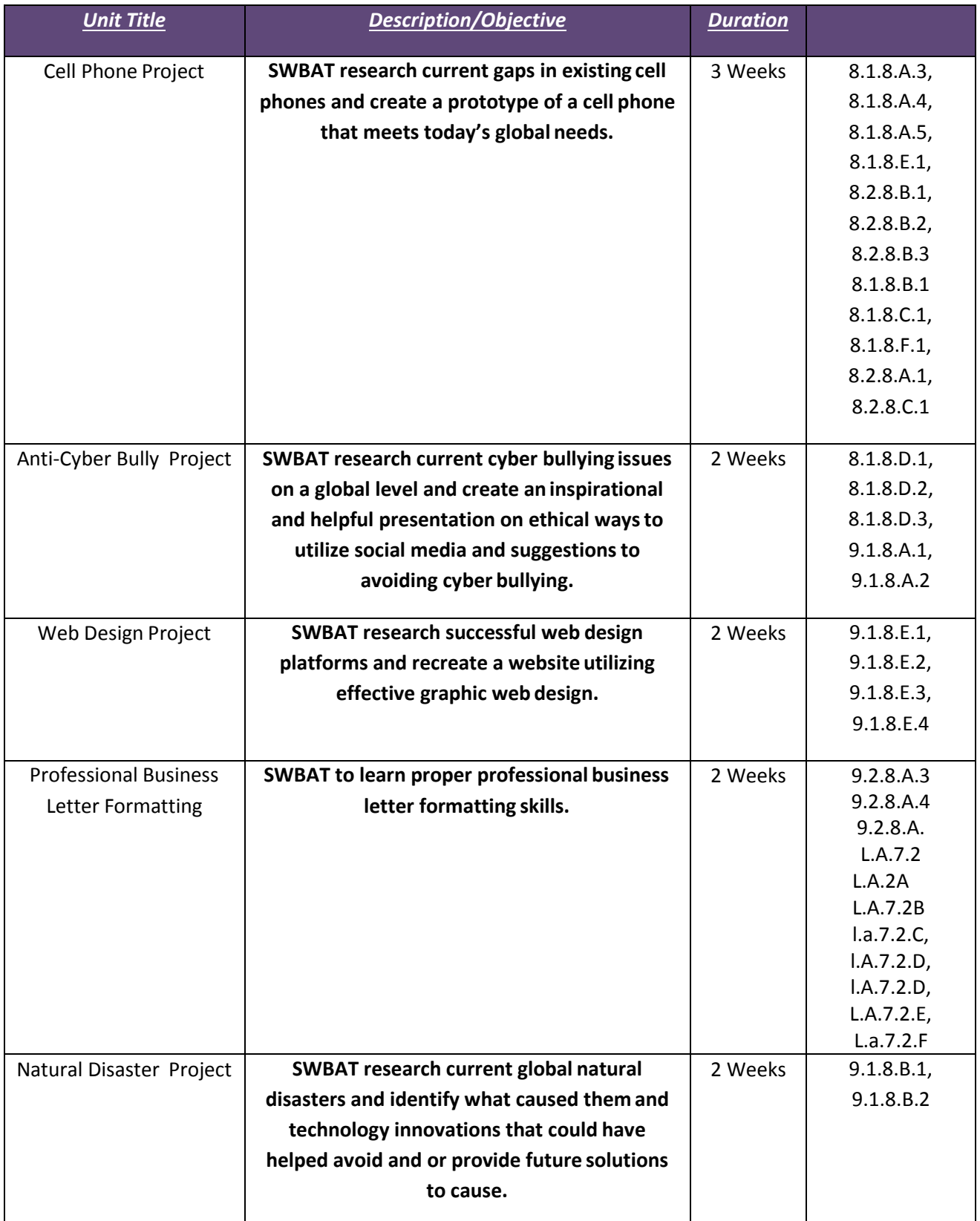

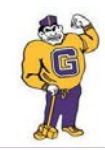

## **Garfield Elementary School** *Aligned to the 2014 New Jersey Student Learning Standards*

**ENGAGING STUDENTS • FOSTERING ACHIEVEMENT • CULTIVATING 21ST CENTURY GLOBAL SKILLS**

Middle School Technology Curriculum

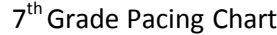

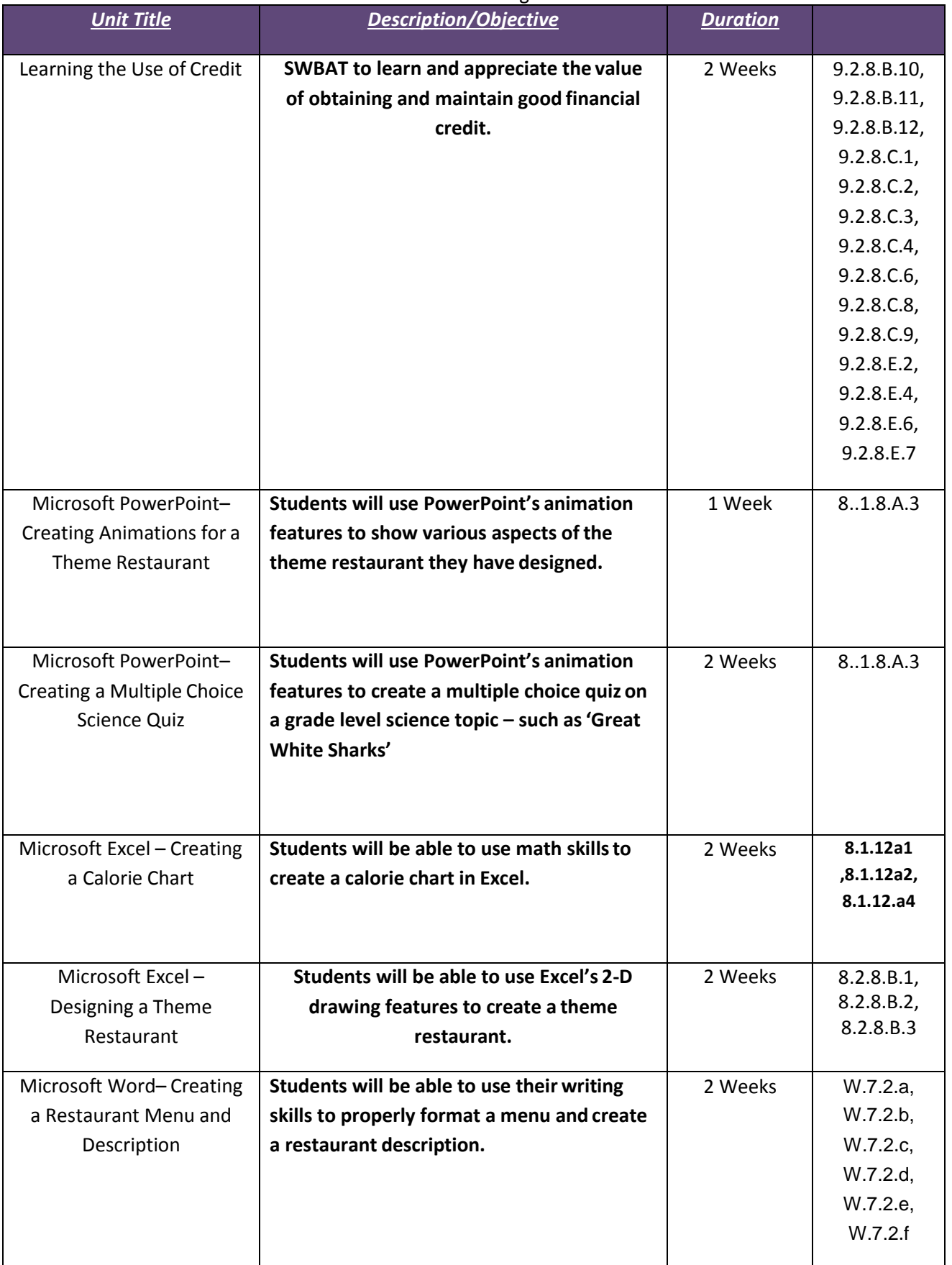

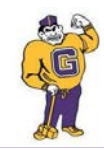

**Garfield Elementary School** *Aligned to the 2014 New Jersey Student Learning Standards* **ENGAGING STUDENTS • FOSTERING ACHIEVEMENT • CULTIVATING 21ST CENTURY GLOBAL SKILLS**

> Middle School Technology Curriculum 8<sup>th</sup> Grade Pacing Chart

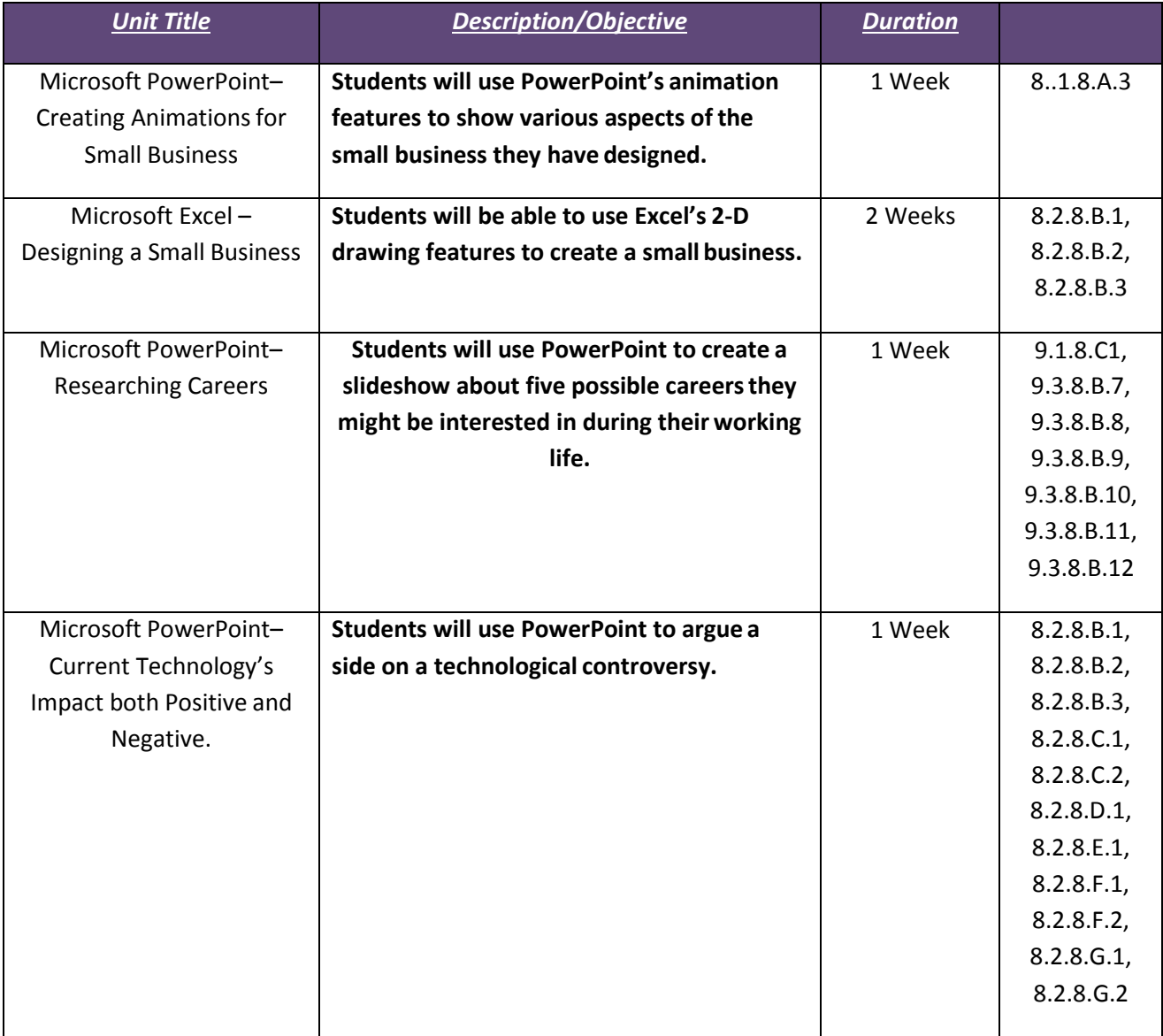

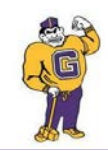

*Aligned to the 2014 New Jersey Student Learning Standards*

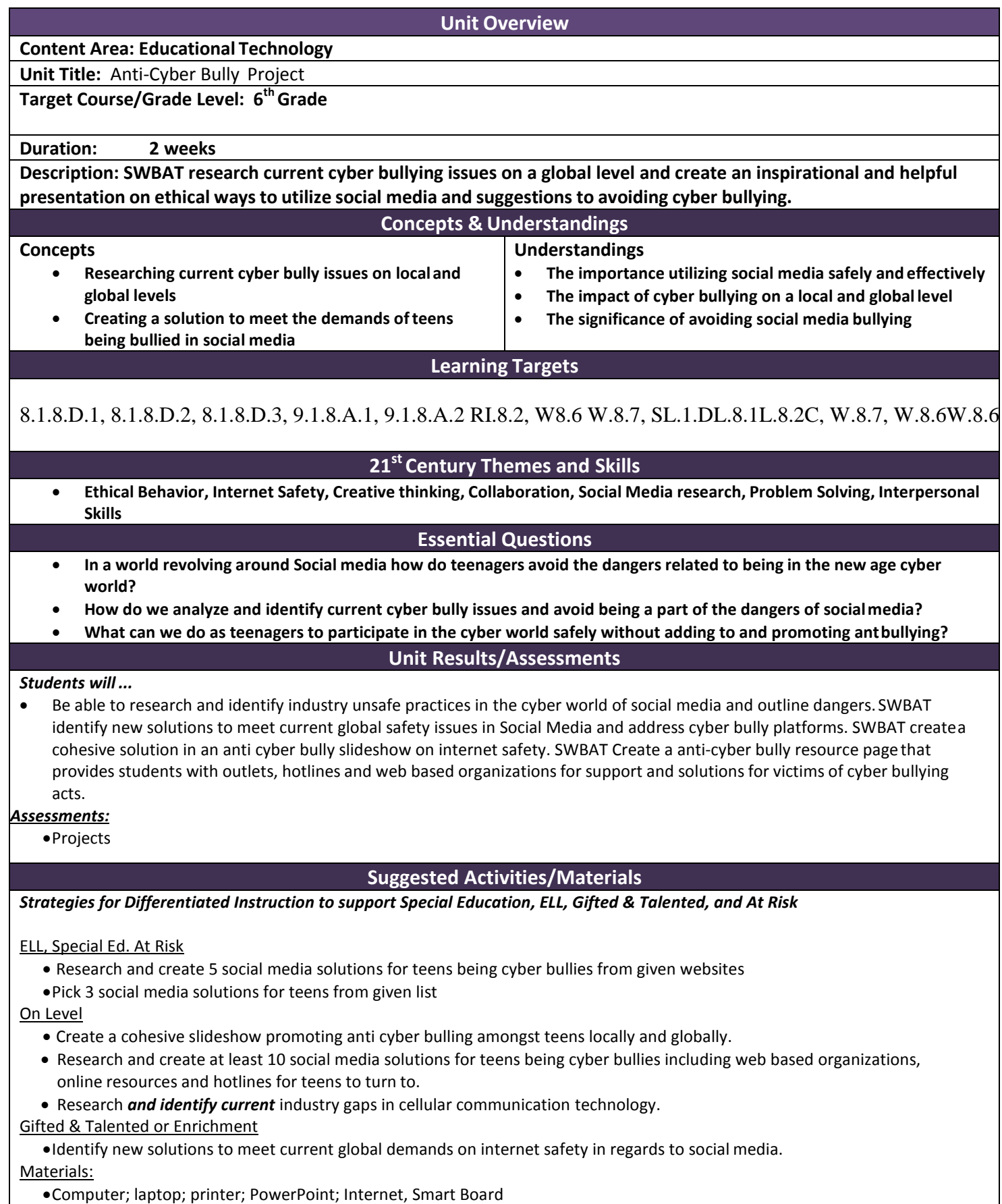

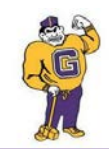

*Aligned to the 2014 New Jersey Student Learning Standards*

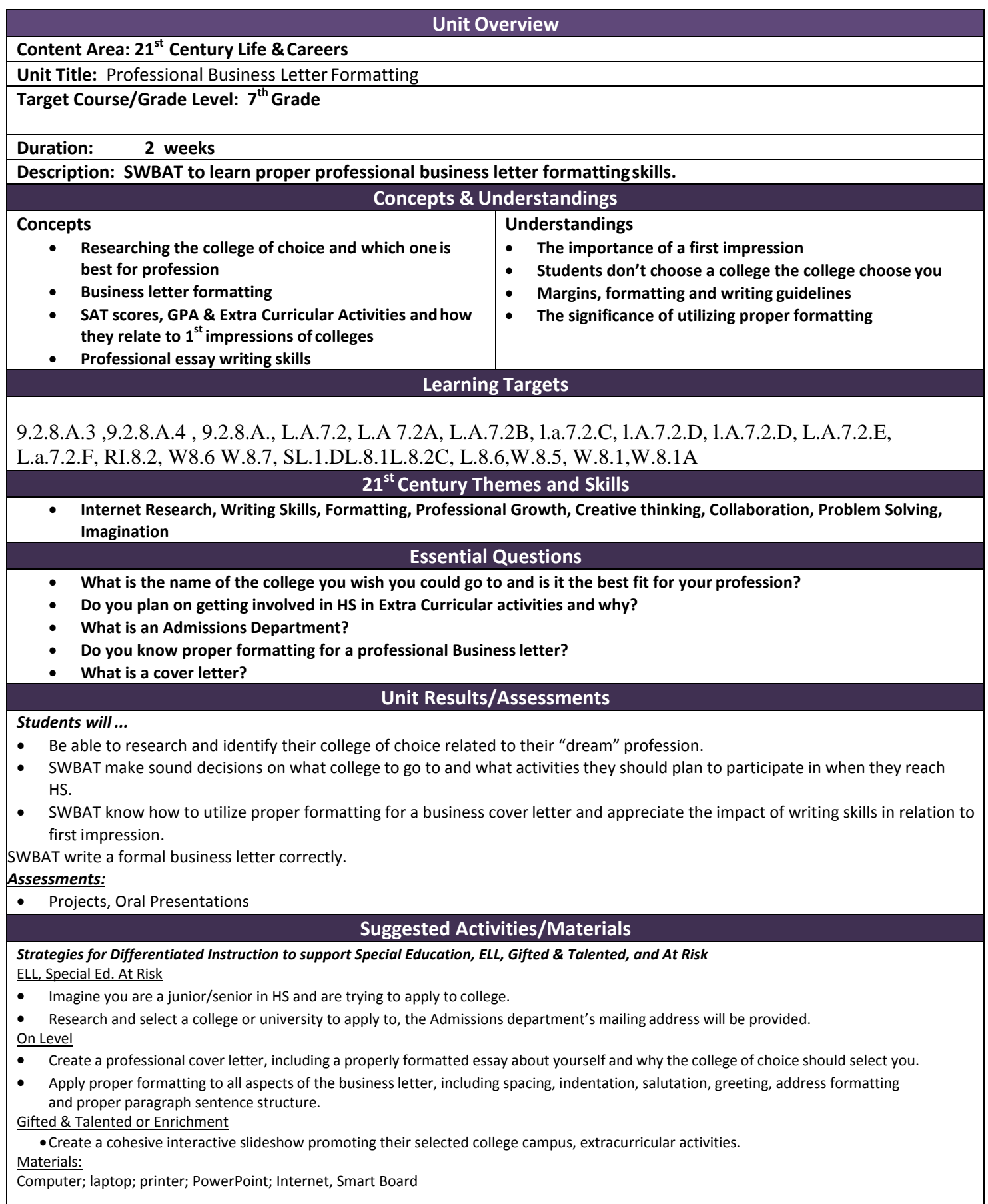

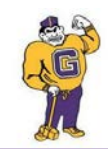

*Aligned to the 2014 New Jersey Student Learning Standards*

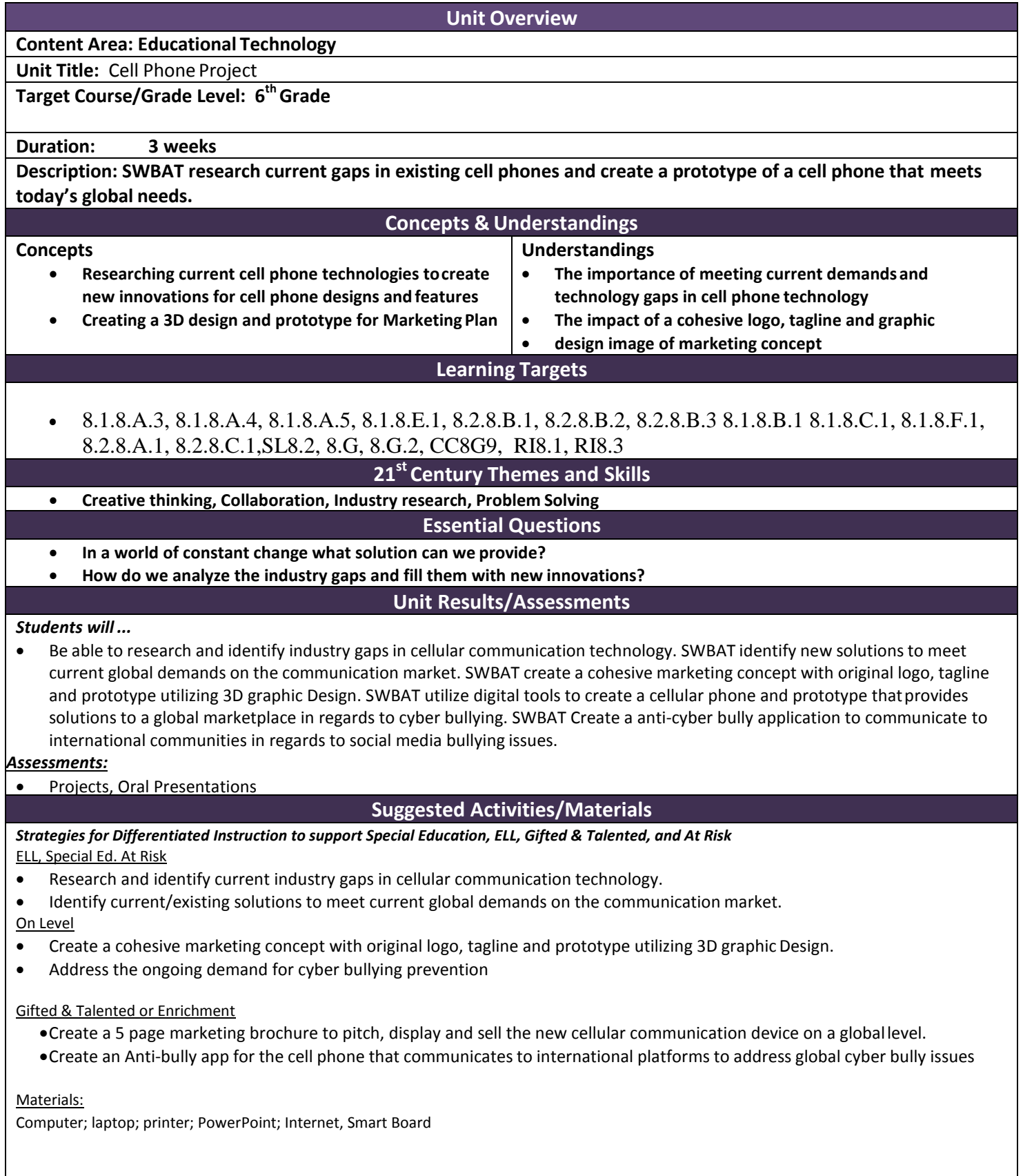

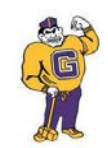

*Aligned to the 2014 New Jersey Student Learning Standards*

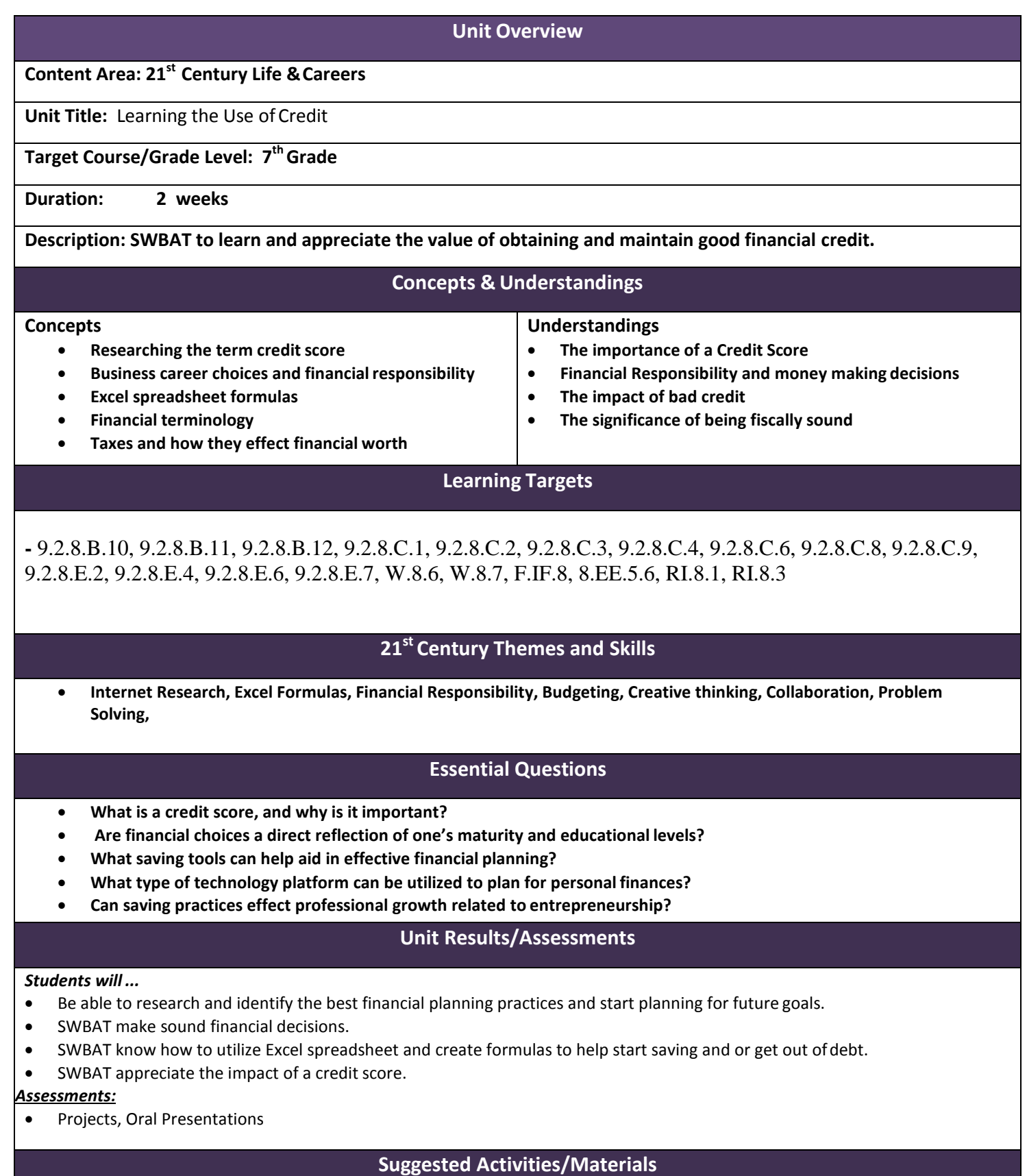

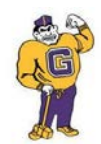

*Aligned to the 2014 New Jersey Student Learning Standards*

**ENGAGING STUDENTS • FOSTERING ACHIEVEMENT • CULTIVATING 21ST CENTURY GLOBAL SKILLS**

*Strategies for Differentiated Instruction to support Special Education, ELL, Gifted & Talented, and At Risk* ELL, Special Ed. At Risk

• Create a list of current debt and or financial responsibilities.

On Level

• Use Excel to create formulas to help conduct sound financial planning.

Gifted & Talented or Enrichment

•Forecast & project future savings by Appling proper formulas to make financial predictions.

Materials:

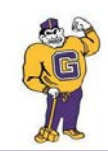

*Aligned to the 2014 New Jersey Student Learning Standards*

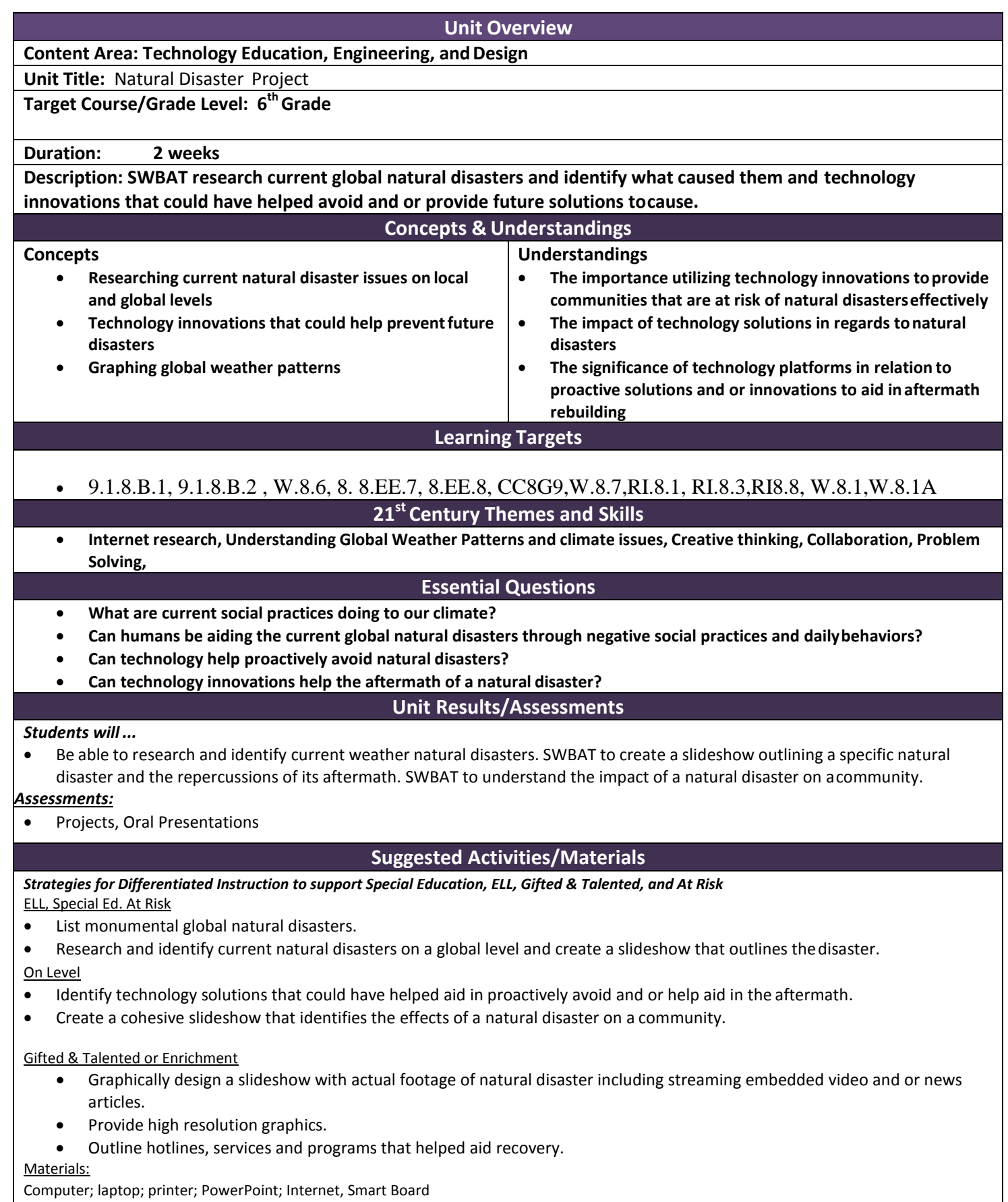

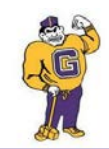

*Aligned to the 2014 New Jersey Student Learning Standards*

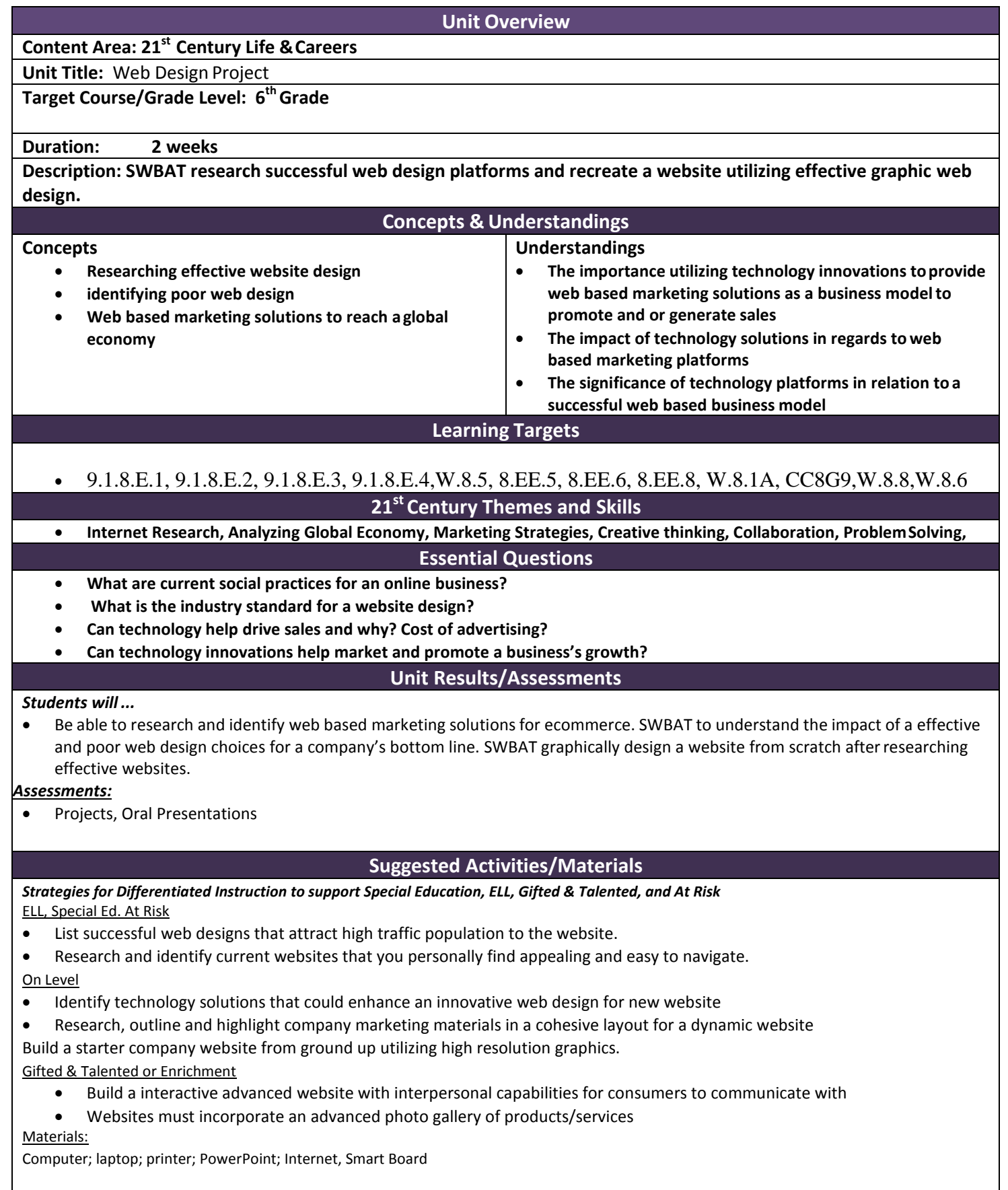

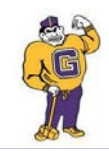

*Aligned to the 2014 New Jersey Student Learning Standards*

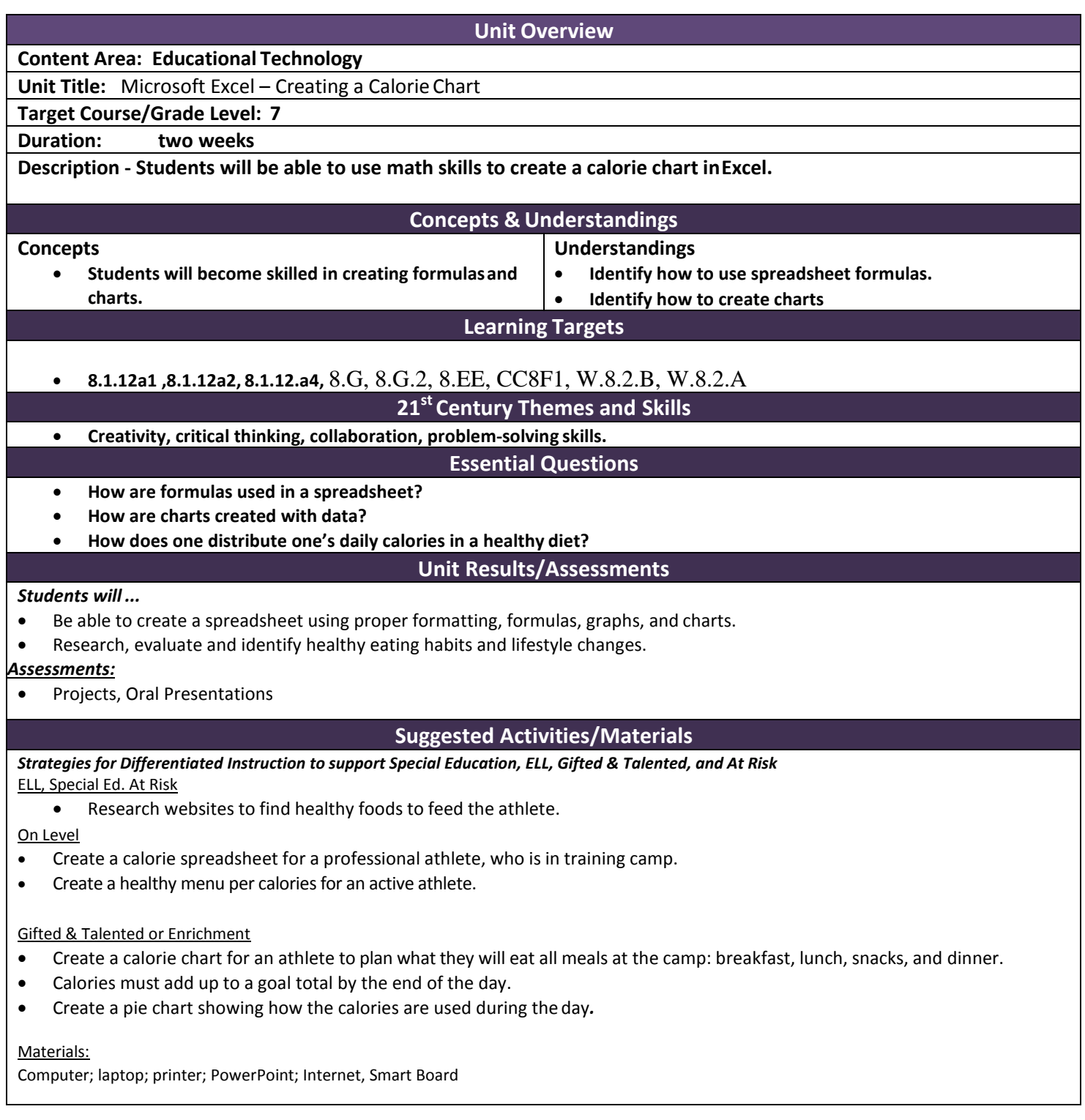

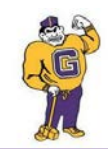

*Aligned to the 2014 New Jersey Student Learning Standards*

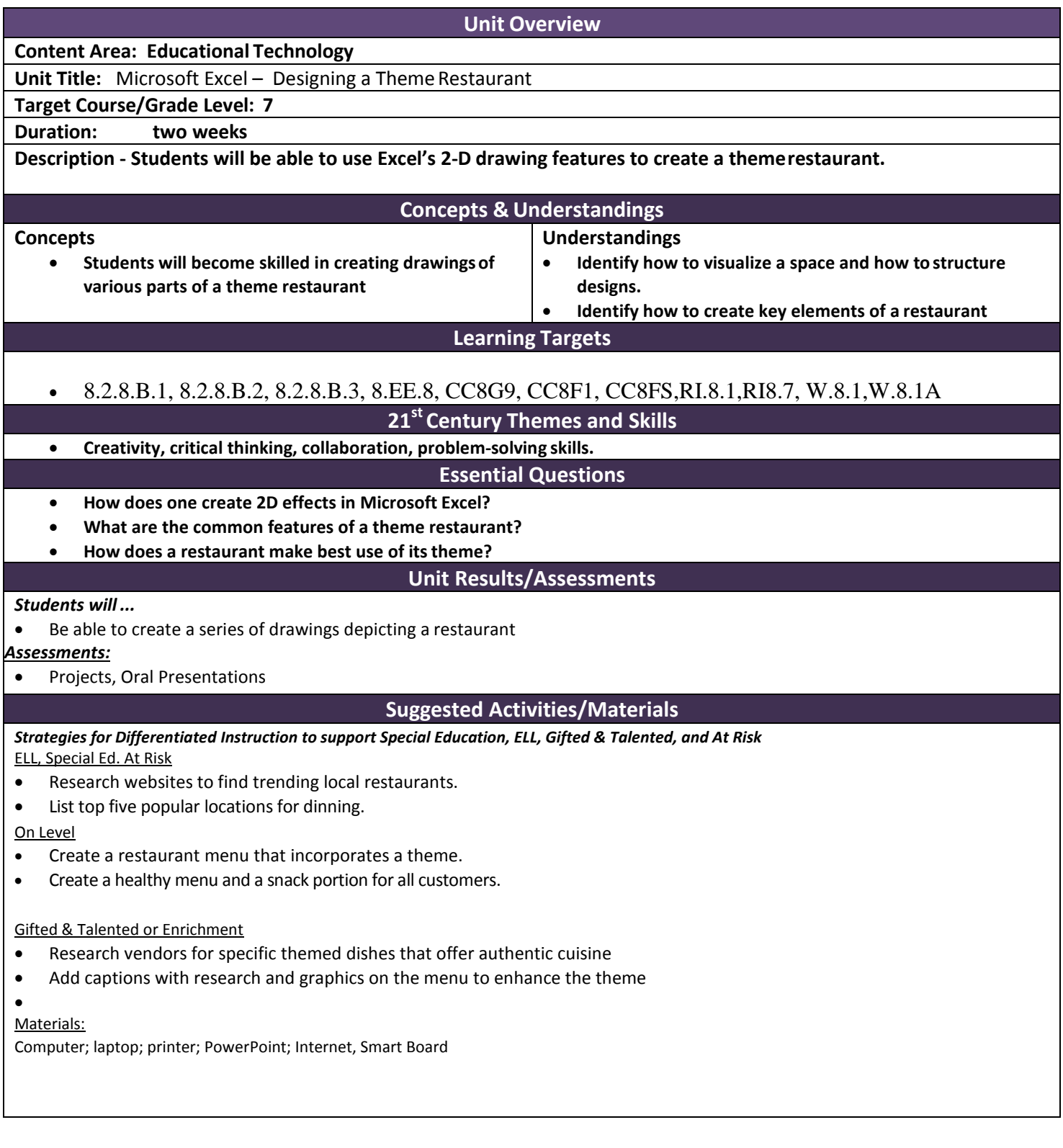

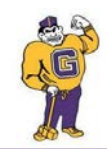

*Aligned to the 2014 New Jersey Student Learning Standards*

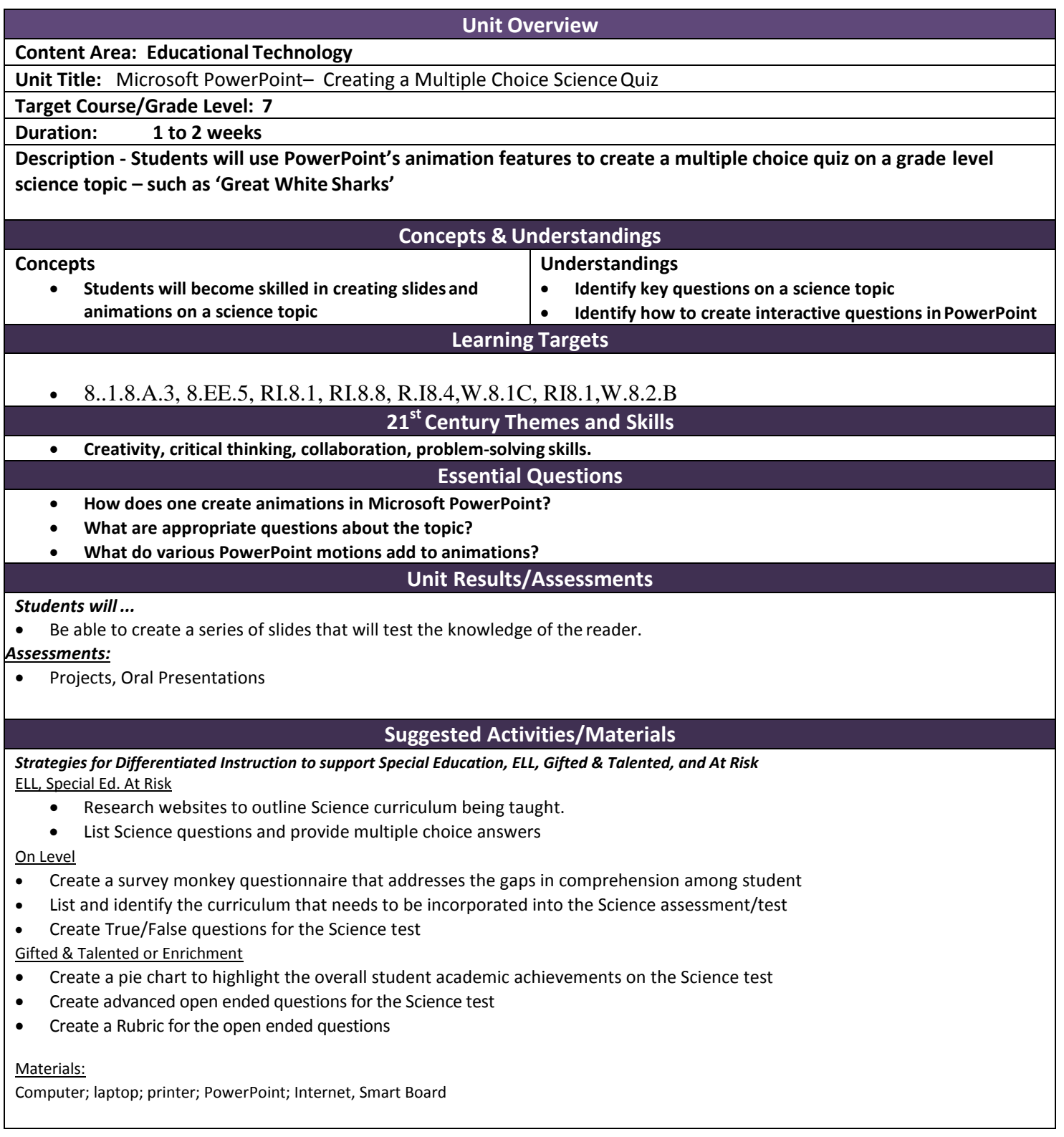

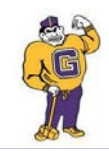

*Aligned to the 2014 New Jersey Student Learning Standards*

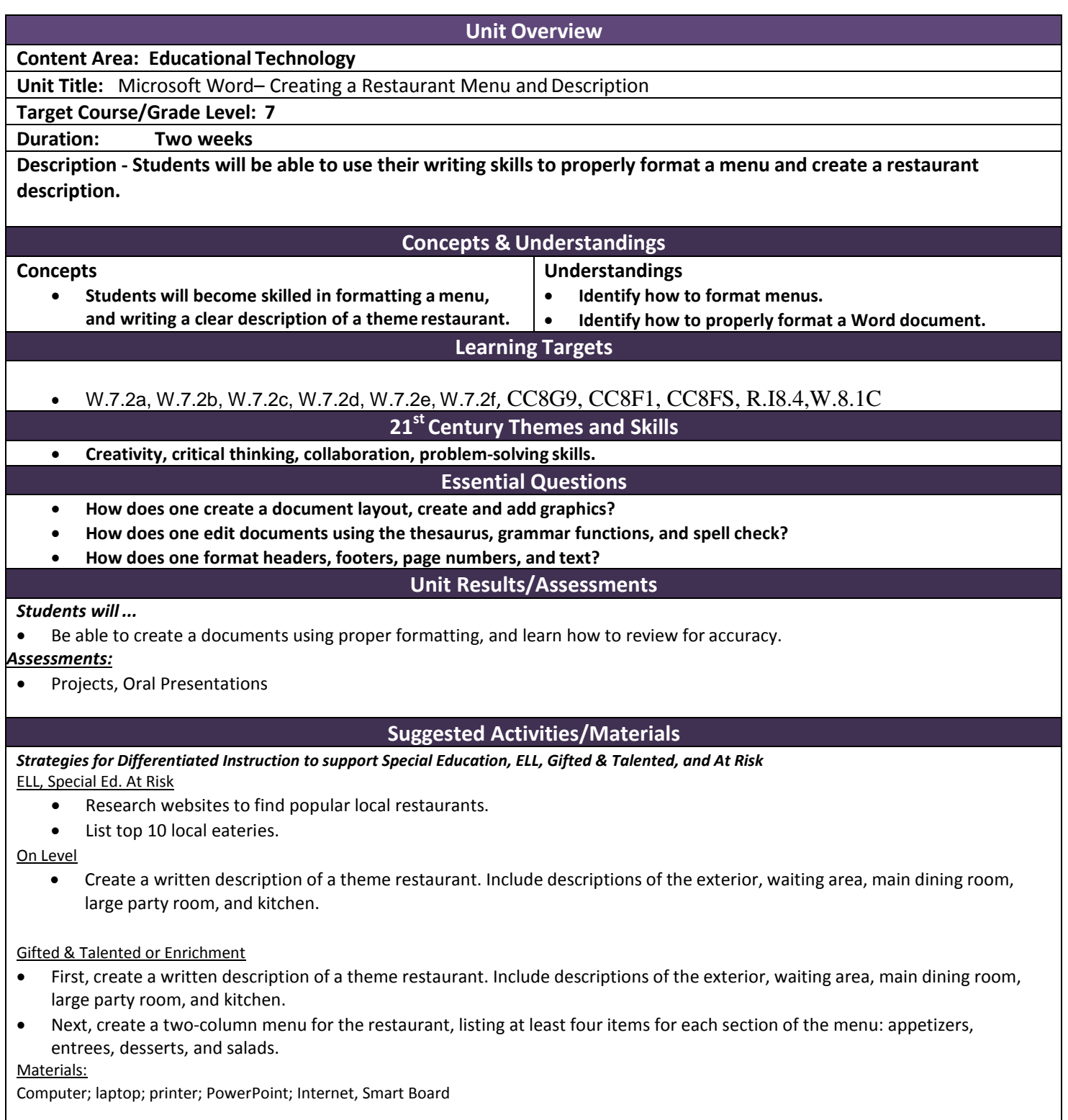

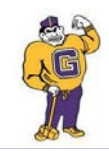

*Aligned to the 2014 New Jersey Student Learning Standards*

**ENGAGING STUDENTS • FOSTERING ACHIEVEMENT • CULTIVATING 21ST CENTURY GLOBAL SKILLS**

**Unit Overview Content Area: Educational Technology Unit Title:** Microsoft PowerPoint– Creating Animations for Small Business **Target Course/Grade Level: 8 Duration: 1 week** Description - Students will use PowerPoint's animation features to show various aspects of the small business they **have designed. Concepts & Understandings Concepts** • **Students will become skilled in creating animations of various parts of the small business Understandings** • **Identify how to animate people, machines and other objects.** • **Identify how to create key scenes in the business Learning Targets** • 8..1.8.A.3, CC8G9, CC8F1, CC8FS, W.8.1,W.8.1A **21st Century Themes and Skills** • **Creativity, critical thinking, collaboration, problem-solving skills. Essential Questions** • **How does one create animations in Microsoft PowerPoint?** • **What are realistic animations in a restaurant?** • **What do various PowerPoint motions add to animations? Unit Results/Assessments** *Students will ...* • Be able to create a series of animations to enhance their small business concept. *Assessments:* • Projects, Oral Presentations **Suggested Activities/Materials** *Strategies for Differentiated Instruction to support Special Education, ELL, Gifted & Talented, and At Risk* ELL, Special Ed. At Risk • Research and identify local small businesses. List top 10 local stores that focus on technology needs/services or supplies. On Level • Create animations utilizing PowerPoint to showcase small business design. • Projects will animate people, machines and objects within their small business model. Gifted & Talented or Enrichment • Create a written description of a small business model. (Basic) Use an electronic organizational chart. • Create 3D animated people, objects and machines that will highlight the technology and or equipment that the small business will utilize. • Use animations of people and things to create a further understanding of how their small businessoperates. Materials:

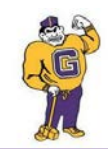

*Aligned to the 2014 New Jersey Student Learning Standards*

### **ENGAGING STUDENTS • FOSTERING ACHIEVEMENT • CULTIVATING 21ST CENTURY GLOBAL SKILLS**

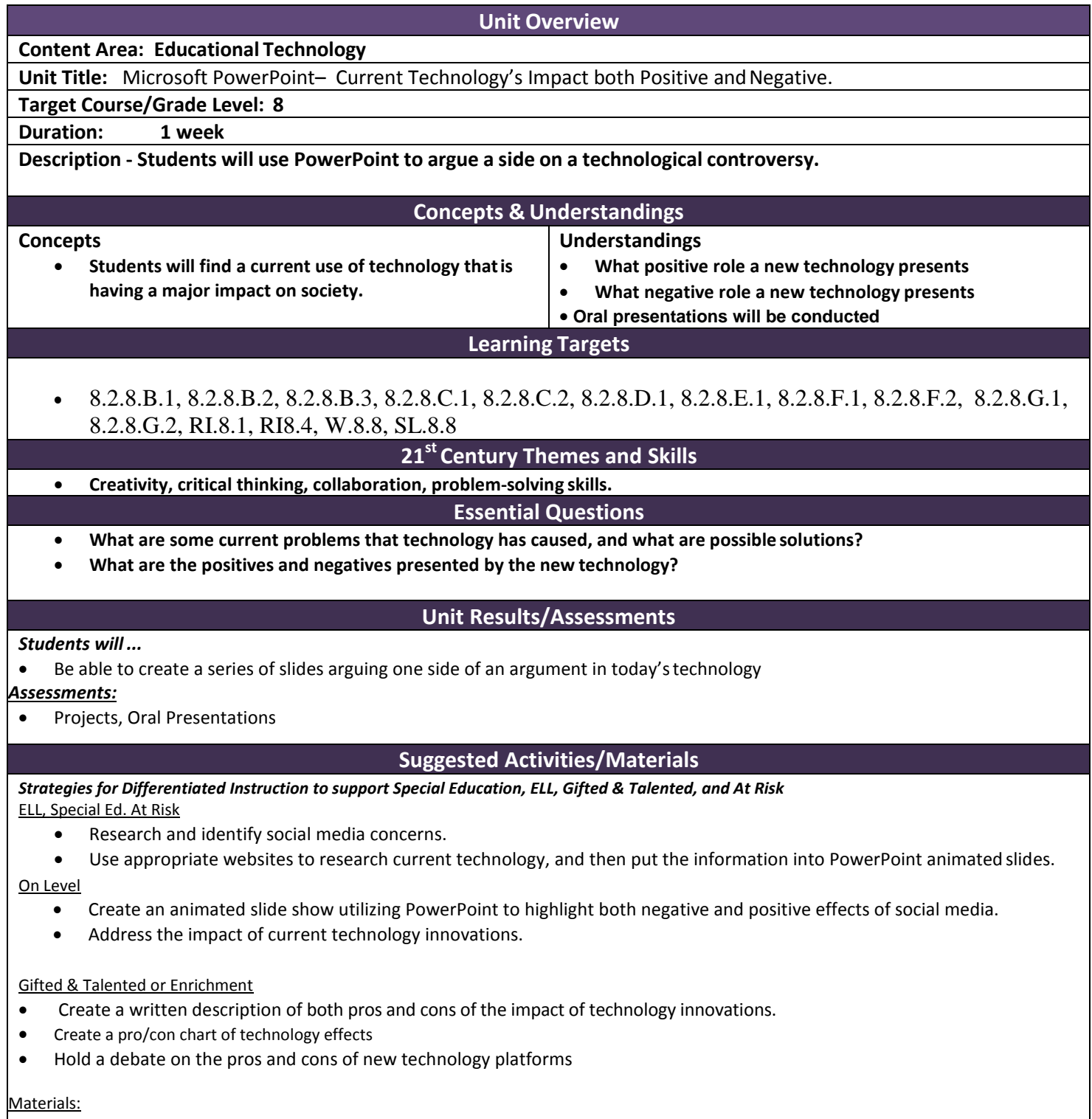

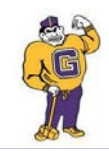

*Aligned to the 2014 New Jersey Student Learning Standards*

**ENGAGING STUDENTS • FOSTERING ACHIEVEMENT • CULTIVATING 21ST CENTURY GLOBAL SKILLS**

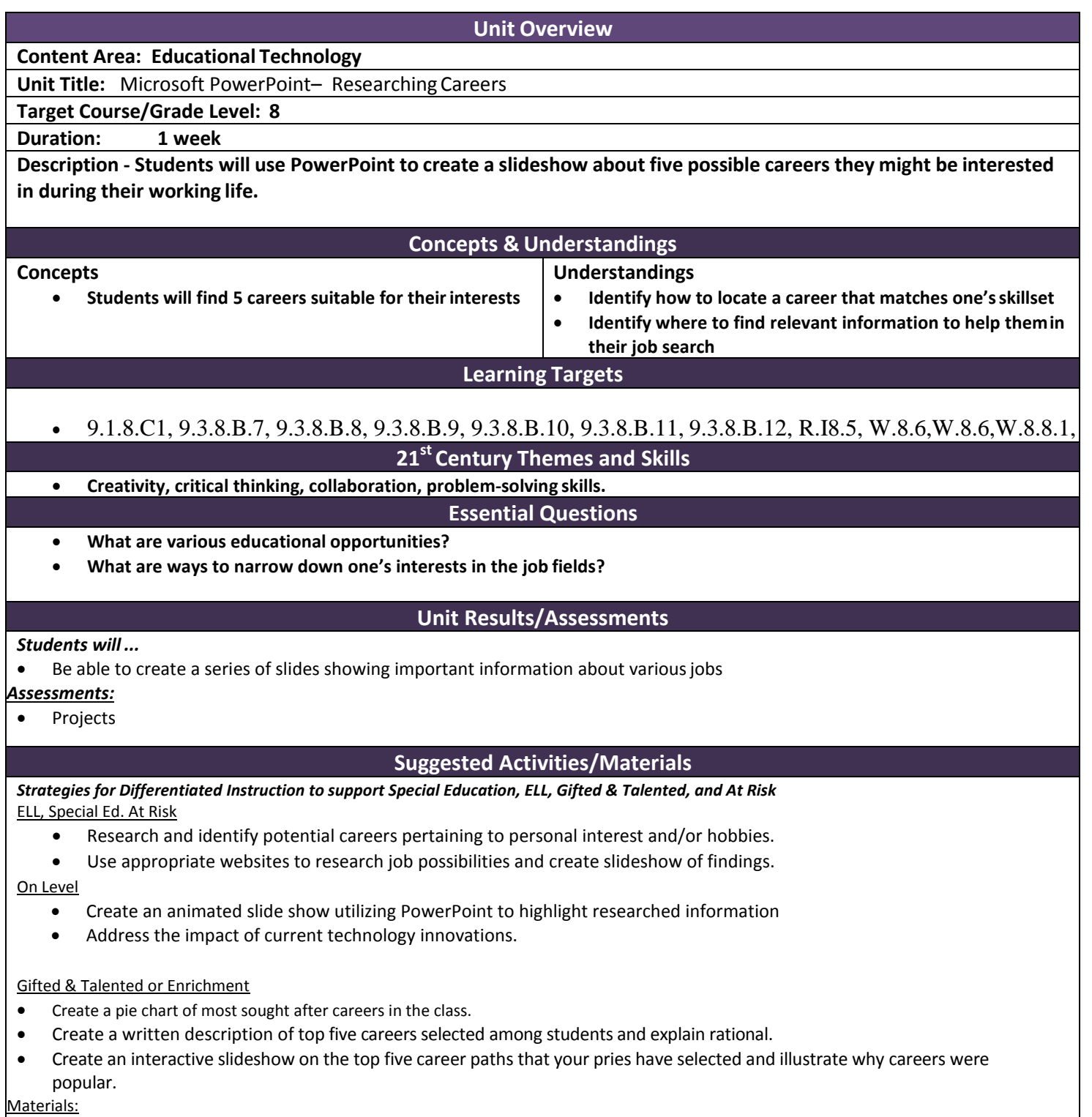

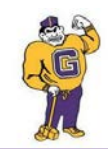

*Aligned to the 2014 New Jersey Student Learning Standards*

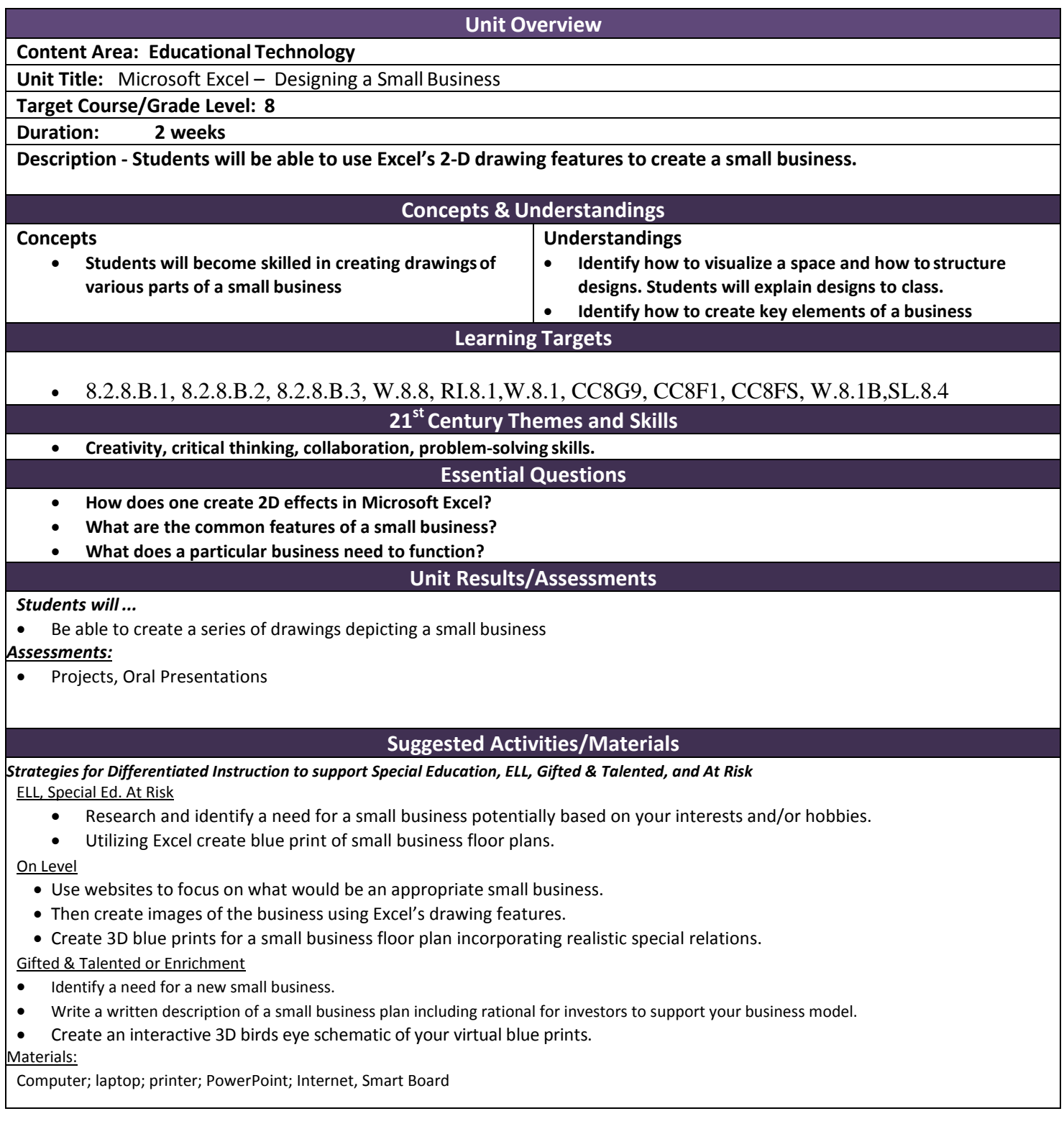